UNIVERSIDADE FEDERAL DO RIO DE JANEIRO INSTITUTO DE ECONOMIA TRABALHO DE CONCLUSÃO DE CURSO

## *VALUATION* **– AVALIAÇÃO DE EMPRESAS ULTRAPAR PARTICIPAÇÕES S.A.**

Carlos Seixas Barros matrícula nº: 115066232

Orientador: Prof. Pedro James Frias Hemsley Rio de Janeiro 2019

*"Price is what you pay. Value is what you get."*

(Warren Buffet)

## **Sumário**

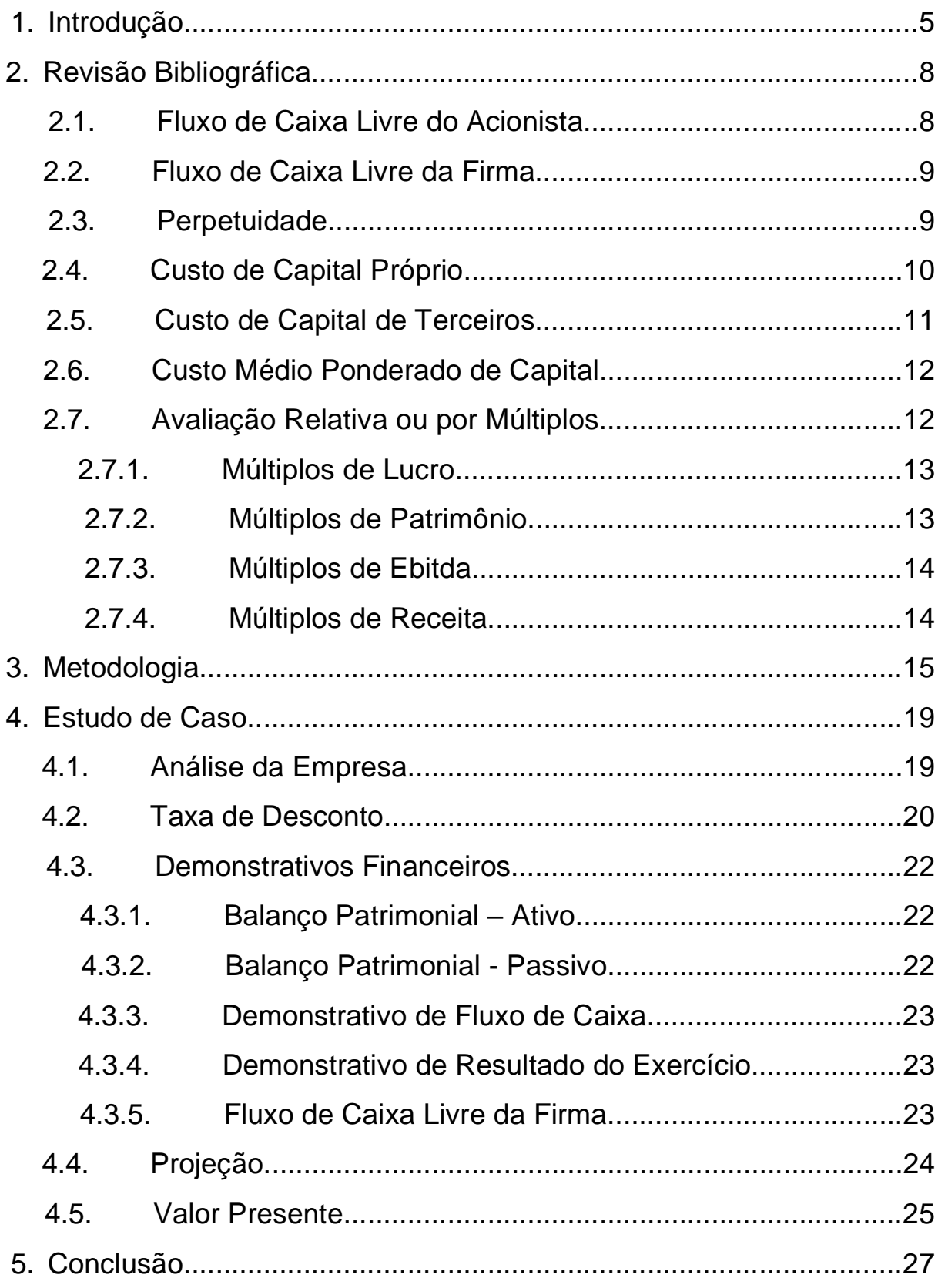

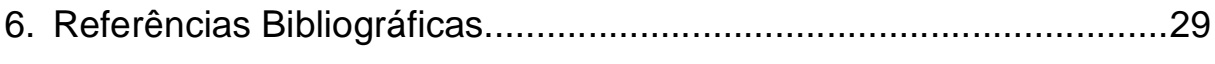

## **Lista de Equações e Tabelas**

## **Equações**

Equação 1 - Fluxo de Caixa Livre do Acionista Equação 2 - Fluxo de Caixa Livre da Firma Equação 3 - Perpetuidade Equação 4 - Custo de Capital Próprio Equação 5 - Beta Equação 6 - Custo de Capital de Terceiros Equação 7 - Custo Médio Ponderado de Capital Equação 8 - Capital de Giro Equação 9 - Valor de Mercado Equação 10 - Paridade das Taxas de Juros

## **Tabelas**

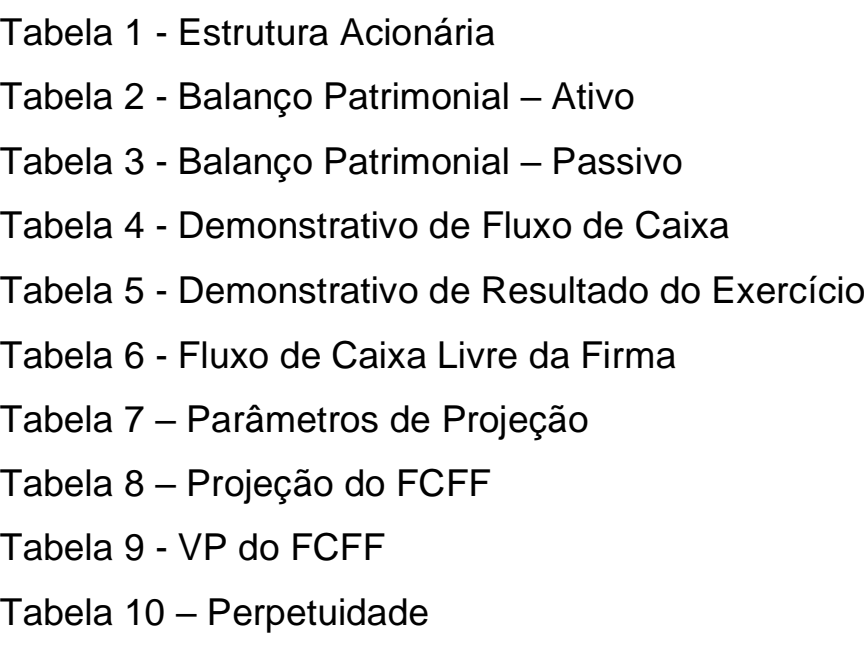

#### **1. Introdução**

A precificação de ativos vem ganhando espaço cada vez maior no mundo das finanças corporativas. A tomada de decisão de investimentos é tarefa complexa que requer vasto conhecimento por parte do gerente financeiro. Num mundo cada vez mais incerto e ambíguo, ser assertivo nas diretrizes que levam à maximização do valor gerado ao acionista, é papel desafiador.

Partindo da afirmação feita por Brealey e Myers (2006), de que o objetivo da decisão de investimento é encontrar ativos reais que possuam um valor maior do que realmente custam, o *valuation* assume papel fundamental, tanto no que diz respeito ao gerenciamento empresarial, quanto na administração de ativos, seja na gestão de um fundo de investimentos ou para o investidor pessoa física que deseja construir sua própria carteira.

Antes de iniciarmos este estudo, é valido esclarecer a diferença entre preço e valor. De acordo com Damodaran (2012), o valor de um ativo deve ser representado pelo fluxo de caixa esperado que este irá lhe pagar. Já o preço, por exemplo de ações, por conta de oscilações entre oferta e demanda, pode acabar variando para cima ou para baixo, se distanciando então do seu valor intrínseco.

Em suma, o preço é o que de fato o mercado cobra por um ativo, já o valor intrínseco pode ser entendido como o valor justo da ação. O preço de mercado, no longo prazo, converge para o valor intrínseco. Então, o investidor racional que busca maximizar seus ganhos, deve comprar ações cujo valor de mercado esteja abaixo do seu valor intrínseco, garantindo assim um potencial de valorização.

No cenário brasileiro atual, a precificação de ativos vem ganhando papel relevante na vida do investidor pessoa física, ao passo que presenciamos um processo de amadurecimento de nosso mercado financeiro. O Brasil por muitos anos foi chamado de "o país da renda fixa". Isso, por quê, historicamente, as taxas de juros no país sempre foram muito elevadas. Contudo, desde 2016, a taxa de juros básica (Selic) vem sendo reduzida drasticamente, saindo de 14,25% e chegando na mínima histórica de 5% em 2019.

Nesse contexto, o investidor que estiver buscando retornos maiores, terá que se expor cada vez mais ao risco da renda variável. O movimento de migração da renda fixa para a renda variável já vem sendo visto na bolsa de valores brasileira. De acordo com dados divulgados pela B3, o número de investidores ativos na bolsa cresceu exponencialmente nos últimos anos, atingindo, em 2019, o marco histórico de 1 milhão de CPFs cadastrados.<sup>1</sup>

Em termos gerais, existem três métodos de avaliação de ativos: Primeiramente, a avaliação por fluxo de caixa descontado é a base sobre a qual se constroem as demais abordagens e será nosso principal objeto de estudo neste trabalho. Esta abordagem consiste em trazer a valor presente, descontados por uma taxa, os fluxos de caixa futuros que certo ativo pode vir a gerar.

Em segundo, temos a avaliação por múltiplos ou avaliação relativa, que consiste em comparar indicadores relevantes entre ativos que apresentem características semelhantes, como por exemplo, análise de índices de empresas de um mesmo setor. Ainda há a análise por múltiplos históricos, que consiste em comparar o comportamento dos indicadores de uma mesma empresa, ao longo do tempo, identificando variações que podem indicar um bom ou mau negócio para o investidor. Apesar da simplicidade, quando feita de modo isolado, sem uma boa avaliação da situação da empresa e do setor, além de outros aprofundamentos necessários, a avaliação relativa pode gerar resultados distorcidos da realidade.

Por fim, o método por direitos contingentes considera que o valor de um ativo pode ser maior do que o valor presente dos fluxos de caixa esperados caso estes fluxos de caixa sejam contingentes em relação à ocorrência ou não de um determinado evento. Este método é utilizado na análise de opções reais e não será o foco desse estudo.

<sup>1</sup> <http://www.b3.com.br/> /pt\_br/market-data-e-indices/servicos-de-dados/marketdata/consultas/mercado-a-vista/historico-pessoas-fisicas/

O objeto de estudo escolhido neste trabalho foi a empresa Ultrapar Participações SA, holding que atua nos segmentos de distribuição e varejo especializado, por intermédio da Ipiranga, da Extrafarma e da Ultragaz; tensoativos e especialidades químicas, via Oxiteno; e armazenagem de granéis líquidos por meio da Ultracargo.

O objetivo será realizar um *valuation* pelo método do fluxo de caixa descontado. Por se tratar de uma holding, com diversas empresas sob gerência, com diversos fluxos de caixa em questão, partiremos de uma análise do fluxo de caixa consolidado de todas as subsidiárias. Ao final da análise, tentaremos comparar o valor intrínseco encontrado com o preço atual da ação (UGPA3) cotado na bolsa de valores brasileira, a B3.

Nos próximos capítulos, iremos abordar os seguintes assuntos que são considerados relevantes para nosso objetivo final: No capítulo dois, realizaremos a revisão bibliográfica de um *valuation*. No capítulo três, falaremos da metodologia que será utilizada em nosso estudo. Nos capítulos seguintes, aplicaremos o estudo de caso com a análise de Ultrapar e por fim chegaremos em nossa conclusão, verificando se as premissas adotadas condizem com o preço negociado em bolsa.

#### **2. Revisão Bibliográfica**

O modelo de fluxos de caixa descontados é um dos mais utilizados por analistas e profissionais do mercado no âmbito da avaliação de empresas. Segundo Copeland, Koller e Murrin (2002), o valor intrínseco toma como base os fluxos de caixa futuros ou na capacidade de ganhos da empresa. Isto é, os investidores pagam por um desempenho que esperam que a firma entregue no futuro.

#### **2.1Fluxo de Caixa Livre do Acionista**

Soute et al (2008), destacam que para o fluxo de caixa do acionista, ou *free cash flow to equity* (FCFE), primeiro projetamos o fluxo de caixa operacional livre, onde são considerados desembolsos com investimentos em capital de giro ou fixo e possíveis fluxos provenientes de desinvestimentos. Em seguida, os aspectos de financiamento (novas dívidas, pagamentos de juros e amortização de dívidas passadas). Por fim, o FCFE é descontado pelo custo de capital próprio.

Copeland, Koller e Murrin (2002) afirmam que os investidores têm direito aos fluxos de caixa excedentes após o atendimento de todas as obrigações financeiras, incluindo pagamento de dívidas e necessidades de reinvestimento da firma.

Desse modo, Damodaran (2005) mostra que o FCFE pode ser entendido através da fórmula abaixo:

#### **FCFE = LL + Π + CAPEX – ΔKgiro + ΔD**

(eq. 1)

LL = Lucro líquido, o lucro após as despesas financeiras e impostos Π = Depreciação CAPEX = Despesas de capital ΔKgiro = Variação do capital de giro não monetário ΔD = Variação da dívida líquida

#### **2.2Fluxo de Caixa Livre da Firma**

A alternativa à avaliação do capital social é avaliar o negócio como um todo. Nesse caso, o valor da firma é obtido através do desconto dos fluxos de caixa livres da firma pela taxa média ponderada de capital (WACC).

Segundo Soute et al (2008), neste caso, trabalhamos com o fluxo de caixa operacional líquido provenientes dos ativos operacionais, descontamos os montantes necessários para investimento em capital de giro e capital fixo e somamos fluxos provenientes de possíveis desinvestimentos. Contudo, não são considerados os fluxos relativos a financiadores (empréstimos).

Conceitualmente,

*"[...] por meio da abordagem Fluxo de Caixa Livre da Empresa, o que se determina é a capacidade de geração de caixa proveniente das operações normais da empresa, ou seja, seu potencial de gerar riqueza em decorrência de suas características operacionais."* Martelanc, Pasin e Cavalcante (apud Soute et al, 2008)

Nesse contexto, Damodaran (2006) define o FCFF (*free cash flow to firm)* como:

## **FCFF = LAJIR x (1 – t) + Π – (CAPEX + ΔKgiro)** (eq. 2)

LAJIR = Lucro antes dos juros e imposto de renda

Π = Depreciação

CAPEX = Investimentos em bens de capital

ΔKgiro = Variação do capital de giro não monetário

t = Alíquota tributária

#### **2.3Perpetuidade**

Segundo Damodaran (2012), quando a empresa atinge certo grau de maturidade, nos vemos impossibilitados de estimar os fluxos de caixa futuros indefinidamente. Nesse sentido, a discussão a respeito do valor terminal é fundamental.

Assumindo a premissa de que a empresa permanecerá em atividade indefinidamente, presumimos que ao final do período passível de ser projetado, dali em diante as gerações de caixa crescerão a uma taxa constante. Desse modo definimos:

# **Perpetuidade = Fluxo de Caixa x (1+g)/(WACC – g)**

(eq. 3)

Considerando o último fluxo de caixa estimado e tendo "g" como a taxa de crescimento da firma na perpetuidade. Essa taxa "g", geralmente é representada pela estimativa do PIB somado a inflação.

#### **2.4Custo de Capital Próprio**

Ao se avaliar o fator de desconto do fluxo de caixa livre ao acionista, o modelo mais conhecido e utilizado em análises é o CAPM (*Capital Asset Pricing Model*). Este modelo é a base para tomada de decisões em diversas áreas que precisam se utilizar de análises práticas de risco-retorno, isto é, trata-se da espinha dorsal da teoria moderna de precificação para os mercados financeiros. Sua fórmula representa o sistema de retorno coerente com o risco corrido proposto por Sharpe (1964), vencedor do Prêmio Nobel de 1990 em conjunto com Harry Markowitz e Merton Miller. 2

#### **Rs = Rf + βa x (Rm – Rf)**

(eq. 4)

<sup>2</sup> The Sveriges Riksbank Prize in Economic Sciences in Memory of Alfred Nobel 1990. NobelPrize.org. Nobel Media AB 2020. Mon. 2 Mar 2020. <https://www.nobelprize.org/prizes/economic-sciences/1990/summary/>

Rf = Taxa livre de risco, geralmente sendo representada por algum título público federal com prazo de vencimento longo

βa = Coeficiente beta, que mede a sensibilidade das variações do valor da ação aos movimentos do mercado acionário como um todo

Rm = É o retorno esperado pelo investidor por se expor a investimentos de risco.

Rm – Rf = Prêmio de risco

De acordo com Copeland, Koller e Murrin (2002), o beta alavancado da empresa pode ser calculado da seguinte forma:

$$
βa = β x [(1 + B/S) x (1 - t)]
$$
  
(eq. 5)

β = Beta desalavancado do setor de atuação da empresa

t = Alíquota tributária

B/S = Razão entre a dívida da empresa e seu valor de mercado

De forma resumida, caso o beta seja igual a um, podemos afirmar que uma movimentação no portfólio de mercado resultaria em uma movimentação igual no ativo, da mesma forma um beta maior que um, resultaria em uma variação do ativo superior ao mercado e menor que um, em uma variação menor que o movimento de mercado.

#### **2.5Custo de Capital de Terceiros**

Para Damodaran (2007), o custo do capital de terceiros mede o custo dos empréstimos captados para o financiamento. Representa o custo das fontes de recursos e é determinado através do nível corrente das taxas, *company default spread* (*Spread*) e *country default* spread (CRP).

$$
Rb = Rf + S\text{pread} + CRP
$$

(eq. 6)

O CRP, ou *country risk premium*, é o prêmio concedido em função do volume de dívida classificado por uma agência de risco (*Moody's, Standard & Poor's* e etc). Representa o risco associado ao se investir num determinado país. Esse risco pode ser mais elevado, por exemplo, caso o país em questão possua histórico de não pagamento de dívidas, o chamado *bankruptcy*.

O Spread, pode ser determinado de modo análogo ao CRP, isto é, também através de um *rating* baseado no montante de dívida e no lucro gerado pela empresa.

#### **2.6Custo Médio Ponderado de Capital**

Para Damodaran (2012), o WACC (*Weighted Average Cost of Capital*), representa uma média ponderada entre o custo de capital próprio (Rs) e o custo de capital de terceiros (Rb) e pode ser estabelecido como:

## **WACC = Rb x [B/(S+B)] x (1-t) + Rs x [S/(S+B)]** (eq. 7)

B = Valor da dívida S = Valor de mercado t = Alíquota tributária Rs = Custo do capital próprio Rb = Custo do capital de terceiros

#### **2.7Avaliação Relativa ou por Múltiplos**

De acordo com Soute et al (2008), o modelo de avaliação por múltiplos, consiste em avaliar uma empresa através de parâmetros de empresas similares.

Para Damodaran (2005), esse é um método simples, que permite o investidor estimar de forma rápida e fácil o valor de empresas e ativos, além de ser especialmente útil quando o número de empresas comparáveis é muito grande.

Contudo, esses múltiplos podem ser facilmente distorcidos e usados de modo incorreto por um investidor desatento.

Os indicadores também possuem grande importância para os gestores financeiros das empresas, à medida que os utilizam para análise interna de desempenho da firma, no escopo de um sistema de contabilidade gerencial. De acordo com os resultados calculados, o comportamento dos gerentes poderá ser orientado para alcançar as metas estabelecidas pela organização. Deste modo, os indicadores são válidos para estimular os funcionários de uma empresa, especialmente quando são, em parte, bonificados em função de objetivos alcançados para prazos previamente determinados.

#### **2.7.1 Múltiplos de Lucro**

Os indicadores de lucro utilizam o preço das ações comparados com seus resultados financeiros, neste caso o lucro proveniente dos demonstrativos financeiros que a companhia divulga. O P/L é um índice que revela o preço de mercado de uma ação naquele momento (sua cotação), dividido pelo seu lucro por ação.

#### **2.7.2 Múltiplos de Patrimônio**

Este indicador relaciona o preço da ação ao valor patrimonial proporcional a ela. Indica quanto os acionistas aceitam pagar pelo patrimônio líquido da companhia. É obtido através da divisão entre o preço da ação e valor patrimonial por ação (P/VPA).

De acordo com Martelanc, Pasin e Cavalcante (apud Soute et al, 2008),

*"[...] o múltiplo P/PL é um dos mais usados no mercado acionário. É uma forma de medir quanto os investimentos feitos pelos acionistas ao longo do tempo, a preço de custo de aquisição, estão valorizados, o que auxilia nas comparações de super ou subavaliações de ações de empresas de setores iguais ou diferentes."*

#### **2.7.3 Múltiplos de Ebitda**

Segundo Martelanc, Pasin & Cavalcante (apud Soute et al, 2008),

*"[...] o valor da empresa é obtido a partir de seu fluxo de caixa e este é fortemente relacionado ao EBITDA. A principal vantagem do EBITDA sobre o fluxo de caixa é a simplicidade de sua obtenção a partir dos demonstrativos financeiros. Uma segunda vantagem é o fato de não necessitar de estimativas médias ou projetadas de contas como a de investimentos, que podem oscilar muito em razão dos planos de expansão da empresa. Isso explica a alta popularidade do múltiplo de EBITDA e a baixa utilização do múltiplo do fluxo de caixa. Uma ressalva ao múltiplo de EBITDA é que ele pode supervalorizar empresas que precisam de elevados investimentos para crescer".*

O EV/Ebitda compara o valor da firma com sua geração operacional de caixa. O Ebitda (*earnings before interests, taxes, depreciation and amortization)* é a sigla em inglês para lucro antes dos juros, impostos, depreciação e amortização. É uma medida simplificada da geração de caixa da companhia. Já o EV discorre do inglês *"enterprise value"*, que compreende o valor de mercado da companhia (cotação atual da ação multiplicado pelo total de ações) somado com a dívida líquida (dívida bruta menos o caixa e aplicações financeiras).

#### **2.7.4 Múltiplos de Receita**

A métrica P/Fat, pode ser entendida como o preço da ação sobre a receita de vendas ou serviços que a empresa gera. É consenso entre os analistas que os dados de faturamento são dificilmente distorcidos ou manipulados em comparação com outros dados contábeis, tendo em vista sua simplicidade e maior previsibilidade.

#### **3 Metodologia**

Como falado, o método utilizado nesse estudo será o fluxo de caixa descontado livre da firma (FCFF), aplicado ao caso da empresa Ultrapar. Para a análise, utilizaremos os demonstrativos financeiros anuais consolidados (DFC, BP e DRE) dos períodos referentes a 2014-2018.

Retomando o FCFF, podemos detalhá-lo da seguinte forma:

**FCFF = LAJIR x (1 – t) + Π – (CAPEX + ΔKgiro)**

LAJIR = Lucro antes dos juros e imposto de renda Π = Depreciação CAPEX = Investimentos em bens de capital ΔKgiro = Variação do capital de giro não monetário

t = Alíquota tributária

O LAJIR pode ser obtido através do demonstrativo de resultado do exercício (DRE), a depreciação e o CAPEX podem ser obtidos através do demonstrativo de fluxo de caixa (DFC).

O capital de giro pode ser definido do seguinte modo:<sup>3</sup>

**Kgiro = (AC - Caixa - Aplicações Financeiras) – (PC - Dívidas de Curto Prazo)**

(eq. 8)

AC = Ativo Circulante PC = Passivo Circulante

A variação do capital de giro é obtida através da conta de capital de giro do ano anterior menos a conta de capital de giro atual. Estas informações podem ser encontradas no balanço patrimonial (BP) divulgado trimestralmente pelas firmas.

<sup>3</sup> [http://pages.stern.nyu.edu/~adamodar/New\\_Home\\_Page/valquestions/noncashwc.htm](http://pages.stern.nyu.edu/~adamodar/New_Home_Page/valquestions/noncashwc.htm)

Para a alíquota de imposto (t), em todo o decorrer do estudo, usaremos o valor de 34%.

Concluída a etapa de buscar os demonstrativos financeiros e achar o FCFF, trataremos de calcular o WACC e, mais adiante, a taxa de desconto na perpetuidade.

O beta desalavancado do setor, que é parte fundamental no cálculo do CAPM, foi obtido através dos dados disponibilizados na página virtual da *NYU Stern School of Business* no dia 05/11/2019.<sup>4</sup>

**β = 1,03**

Através do beta do setor (*Oil/Gas Integrated*), é possível chegar no cálculo do beta alavancado pela seguinte fórmula:

$$
\beta a = \beta \times [(1 + B/S) \times (1 - t)]
$$

β = Beta desalavancado do setor de atuação da empresa

t = Alíquota tributária

B/S = Razão entre a dívida da empresa e seu valor de mercado

O *Market capitalization*, ou valor de mercado (S) da empresa foi determinado pelas demonstrações financeiras padronizadas, através da cotação final das ações da Ultrapar no dia 28/12/2018, multiplicado pelo número total de ações em circulação no mercado, também na mesma data. Desse modo, temos o número de ações de 556.405.095, e a cotação do papel (UGPA3) em R\$ 53,20.<sup>5</sup>

#### **S = Nº de Ações x Cotação**

(eq. 9)

<sup>4</sup> http://pages.stern.nyu.edu/~adamodar/New\_Home\_Page/datafile/Betas.html

<sup>5</sup> http://www.b3.com.br/pt\_br/produtos-e-servicos/negociacao/renda-variavel/empresas-listadas.htm

Por sua vez, a dívida bruta (B), pode ser encontrada nos balanços patrimoniais trimestrais de empresas de capital aberto. No caso, utilizamos como referência, o último BP da Ultrapar divulgado em 2018, considerando uma dívida de R\$ 15.206.148.153. 6

Antes de prosseguirmos, devemos ajustar os cálculos dos custos de capital com a introdução da variável do prêmio de risco país, ou *country risk premium* (CRP). O EMBI+ é um índice baseado nos bônus (títulos de dívida) emitidos pelos países emergentes e mostra a diferença entre o retorno desses títulos e o retorno oferecida por títulos emitidos pelo Tesouro Americano. O valor encontrado no site Ipeadata no dia 21/10/2019 foi de 2,35%.<sup>7</sup>

Em relação ao modelo CAPM, retomamos a fórmula e acrescentamos a medida CRP:

#### **Rs = Rf + βa x (Rm – Rf) + CRP**

O prêmio de mercado, ou *Market Risk Premium*, pode ser encontrado através do site da *NYU Stern School of Business*. Utilizamos a série mais longa (1928-2018) e chegamos ao valor de 6,26% no dia 16/11/2019.<sup>8</sup>

No caso do custo de capital de terceiros, recuperamos a fórmula e novamente, adicionamos a medida CRP:

#### **Rb = Rf +** *Spread* **+ CRP**

Para a taxa livre de risco, utilizamos o T-Bond americano de 10 anos, cotado através da base de dados da *Bloomberg* no dia 21/10/2019. Desse modo, chegamos no valor de 1,78%.<sup>9</sup>

<sup>6</sup> http://bvmf.bmfbovespa.com.br

<sup>7</sup> http://www.ipeadata.gov.br/ExibeSerie.aspx?serid=40940&module=M)

<sup>8</sup> http://people.stern.nyu.edu/adamodar/New\_Home\_Page/datafile/histretSP.html

<sup>9</sup> https://www.bloomberg.com/markets/rates-bonds/government-bonds/us

Em seguida, podemos considerar o modelo *default spread*, obtendo o *rating* (Ba1) da empresa através da agência de risco *Moody's*. Logo, chegamos ao *Spread* de 3,0%.<sup>10</sup>

Nos termos da taxa de desconto, que será o fator de desconto dos fluxos de caixa a valor presente ao final de nosso estudo, os cálculos dos custos de capital próprio e de terceiros serão postos inicialmente em moeda estrangeira, tendo que ser ajustados para moeda nacional.

# **1 + Taxa R\$ = [(1+ Inflação BRA) x (1 + Taxa U\$)] / (1 + Inflação EUA)**

(eq. 10)

Com isso, adotamos a média da inflação americana dos últimos cinco anos<sup>11</sup>, IPC, de 1,52% e a média da inflação brasileira, também dos últimos cinco anos<sup>12</sup> de 6,01%.

No próximo capítulo, faremos um descritivo da empresa e de suas atividades, traremos os dados financeiros da firma, trataremos dos fluxos de caixa da firma e faremos o cálculo da taxa de desconto a partir das informações apresentadas até aqui.

<sup>10</sup> http://ri.ultra.com.br/show.aspx?idMateria=eWRaFdxyhZ/WVfY4SbZ9VQ==

<sup>11</sup> https://www.bls.gov/opub/ted/2019/consumer-prices-increase-1-point-8-percent-in-the-12-monthsending-october-2019.htm

#### **4 Estudo de Caso**

#### **4.1Análise da Empresa**

De início, a partir de dados e informações divulgadas pela área de relações com investidores<sup>13</sup> do Grupo Ultra, podemos fazer um breve descritivo da companhia e de suas respectivas atividades:

Com uma trajetória de mais de 80 anos, o Ultra é uma empresa de capital aberto e detém 100% de todas suas subsidiárias. Sua estrutura societária é desconcentrada, como mostra a tabela 1. Além disso, em 2018, mais de 80% da receita líquida da companhia foi proveniente da Ipiranga, uma das maiores distribuidoras de combustíveis do país, reunindo uma rede de mais de 7 mil postos, além da maior franqueadora de lojas de conveniência do Brasil, a Am/Pm e a troca de lubrificantes, Jet Oil.

Tabela 1: Estrutura Acionária

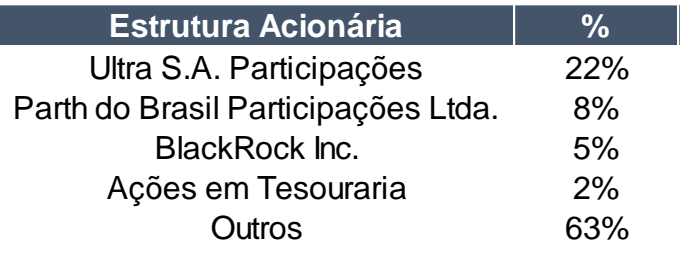

Fonte: http://ri.ultra.com.br

A estratégia da Ipiranga visa desenvolver a inovação e serviços, que permitem diferenciação, proporcionando fidelização e aumento do número de clientes nos postos. A empresa vem atuando fortemente, com o objetivo de ganhar participação de mercado, nos seus serviços, "Abastece Aí", aplicativo que dá desconto na compra de combustível e "Km de Vantagens", atualmente o maior programa de fidelidade do Brasil em número de usuários. Estrutura Acionária **19%**<br>
Ultra S.A. Participações 229<br>
Parth do Brasil Participações Ltda. 8%<br>
BlackRock Inc. 5%<br>
Ações em Tesouraria 2%<br>
Outros 63%<br>
Fonte: http://ri.ultra.com.br<br>
A estratégia da Ipiranga visa desenv<br>
d

Sem deixar de lado a expansão da rede de postos de gasolina, realizada por meio de revendedores, com foco, principalmente no Norte, Nordeste e Centro-Oeste, regiões com maior potencial de crescimento do consumo de combustível no país.

A Ultragaz, por sua vez, é o maior *player* no setor de distribuição de Gás Liquefeito de Petróleo (GLP) do país e uma das maiores do mundo, em relação ao volume vendido. A empresa atua tanto no setor empresarial, vendendo a granel para clientes comerciais e indústria, além do segmento envasado com foco residencial. Como objetivo, a empresa planeja expandir o atendimento para pequenas e médias empresas além de ampliar a presença nas regiões Norte e Nordeste.

A Ultracargo é líder no armazenamento de granéis líquidos com forte vantagem geográfica ao longo da costa brasileira, o que permite a empresa obter um diferencial competitivo em relação aos demais *players* do mercado. A empresa foca em expandir suas atividades para os principais portos do país para além dos atuais.

A mais recente aquisição do grupo, a Extrafarma é uma das principais redes de varejo farmacêutico nas regiões Norte e Nordeste do país. A empresa atua num segmento com forte potencial de crescimento devido a fatores como o envelhecimento médio da população brasileira. Somado a isso, a empresa espera continuar obtendo ganhos de sinergia em conjunto com a rede de conveniências e postos revendedores da Ipiranga.

Por último, a Oxiteno é uma empresa líder na fabricação de tensoativos e produtos químicos especializados, com doze unidades industriais presentes em países como, Estados Unidos e México. A estratégia da companhia é atuar cada vez mais no segmento de especialidades químicas, com foco em inovação, tornando-se menos participante no mercado de *commodities*, visando agregar mais valor à sua produção.

#### **4.2Taxa de Desconto**

O próximo passo consiste em determinar o custo médio ponderado de capital. Entretanto, antes disso precisamos realizar os cálculos de seus componentes.

O valor de mercado (S) pode ser calculado através do produto entre número de ações em circulação e cotação da ação UGPA3 na bolsa de valores.

#### **S = 556.405.096 x 53,20 = R\$ 29.600.751.107**

A relação B/S representa o montante de endividamento da empresa sobre o valor de mercado e corresponde a 51,37%.

Com os componentes anteriores já determinados e com uma alíquota de imposto de renda (t) de 34%, podemos calcular o beta alavancado:

$$
\beta a = 1,03 \times [(1 + (51,37\%) \times (1 - 34\%)] = 1,38
$$

Os dados para cálculo do CAPM já foram devidamente apresentados, logo, podemos chegar aos valores do custo do capital próprio da firma (Rs) e custo de capital de terceiros (Rb).

$$
Rs (U$) = 1,78\% + (1,38 \times 6,26\%) + 2,35\% = 12,76\%
$$

$$
Rb (U\$) = 1,78\% + 3\% + 2,35\% = 7,13\%
$$

Chegamos ao momento da paridade entre taxas de juros, nacionalizando as taxas que até o momento, se encontravam dolarizadas. Desse modo, ajustamos os custos de capital próprio para a moeda nacional conforme a fórmula 12:

$$
1 + \text{Rs (R$)} = [(1 + 6,01\%) \times (1 + 12,76\%)] / (1 + 1,52\%)
$$
  

$$
\text{Rs (R$)} = 17,74\%
$$
  

$$
1 + \text{Rb (R$)} = [(1 + 6,01\%) \times (1 + 7,13\%)] / (1 + 1,52\%)
$$

$$
Rb (R$) = 11,87\%
$$

21

Para determinar a participação de capital de terceiros em termos percentuais, foi feita a razão entre o total de débitos de curto e longo prazo pelo valor de mercado mais a dívida. Desse modo, encontramos uma razão de:

#### **B/(S+B) = 15.206.148.153/(29.600.751.107 + 15.206.148.153) = 33,94%**

Consequentemente, podemos concluir que o percentual do capital próprio é:

$$
S/(S+B) = 1 - B/(S+B) = 66,06\%
$$

Por fim, consideramos nosso WACC:

**WACC = 11,87% x 33,94% x (1-34%) + 17,74% x 66,06% = 14,37%**

#### **4.3Demonstrativos Financeiros**

Agora mostraremos os resultados financeiros da empresa nos últimos cinco anos, para os períodos de 2014 a 2018, de acordo com o BP, o DRE e o DFC. Por fim, conseguiremos chegar no cálculo do fluxo de caixa livre da firma (FCFF). Os dados presentes nas tabelas a seguir são referentes as principais contas de cada demonstrativo.

#### **4.3.1 Balanço Patrimonial – Ativo**

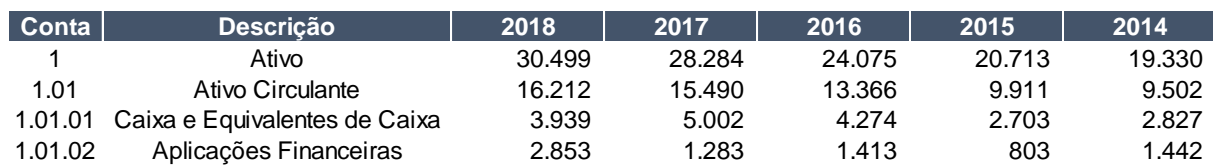

Tabela 2: BP – Ativo (em reais milhões)

Fonte: http://bvmf.bmfbovespa.com.br

#### **4.3.2 Balanço Patrimonial – Passivo**

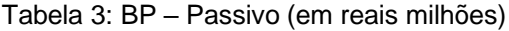

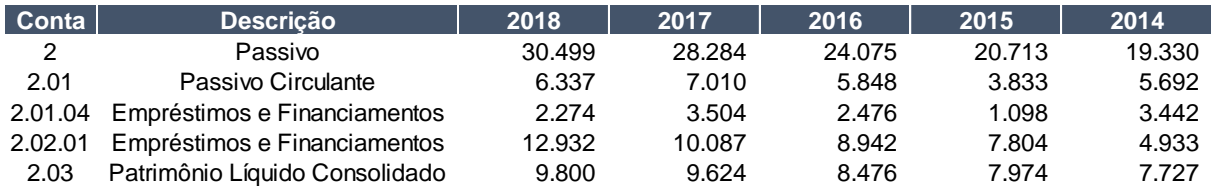

Fonte: http://bvmf.bmfbovespa.com.br

#### **4.3.3 Demonstrativo de Fluxo de Caixa**

Tabela 4: DFC (em reais milhões)

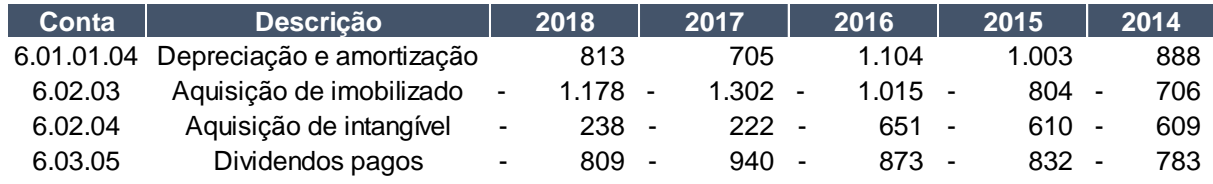

Fonte: [http://bvmf.bmfbovespa.com.br](http://bvmf.bmfbovespa.com.br/)

#### **4.3.4 Demonstrativo de Resultado do Exercício**

Tabela 5: DRE (em reais milhões)

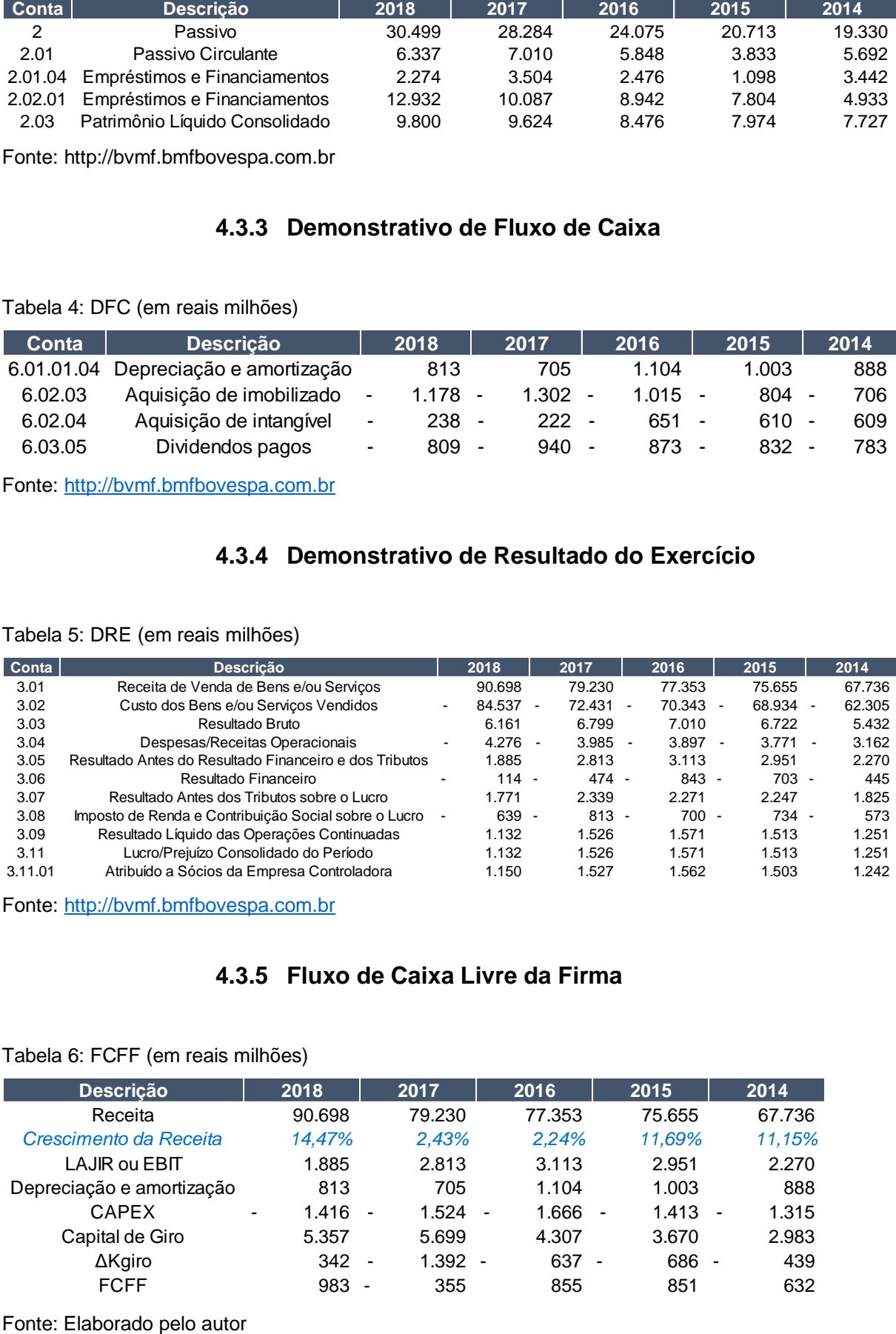

Fonte: [http://bvmf.bmfbovespa.com.br](http://bvmf.bmfbovespa.com.br/)

#### **4.3.5 Fluxo de Caixa Livre da Firma**

#### Tabela 6: FCFF (em reais milhões)

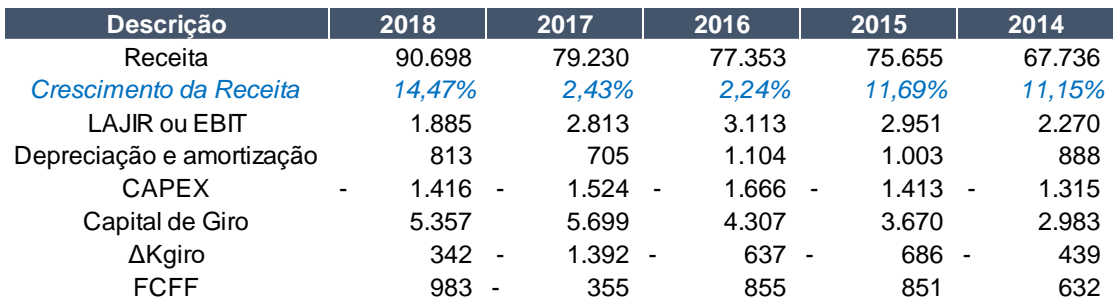

#### **4.4Projeção**

Para projeção dos fluxos de caixa futuros, o período estudado compreenderá os anos de 2019-2023. A partir de 2024, utilizamos os fluxos de caixa na perpetuidade.

Na tabela 6, colocamos os dados financeiros, calculamos o FCFF e o crescimento da receita. Por fim, já na tabela 7, calculamos quanto as variáveis LAJIR, CAPEX, Capital de Giro e Depreciação representam em relação ao total de receita anual com vendas, calculando suas médias. A partir desta tabela podemos chegar em nossa projeção para os anos subsequentes.

#### Tabela 7: Parâmetros de Projeção

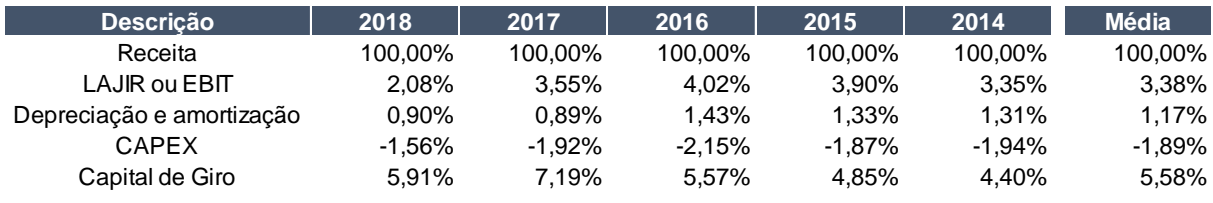

Fonte: Elaborado pelo autor

Considerando a média da taxa de crescimento da receita dos anos 2014-2018 sendo igual a 8,4%, projetamos o crescimento linear da receita com base nesse número para os períodos futuros (2019-2023) conforme tabela 8.

Para as demais variáveis, tendo a relação de cada linha do FCFF com a receita de vendas, podemos chegar nos valores projetados.

Tabela 8: Projeção do FCFF (em reais milhões)

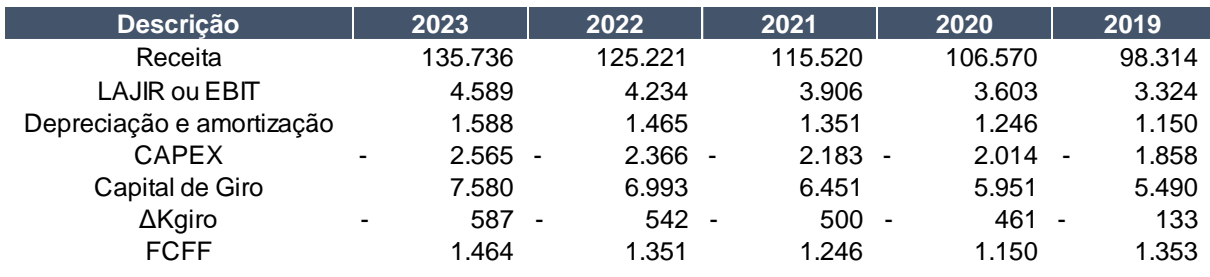

Fonte: Elaborado pelo autor.

#### **4.5Valor Presente**

Após calcular o WACC e os fluxos de caixa futuros, traremos os mesmos a valor presente da seguinte maneira:

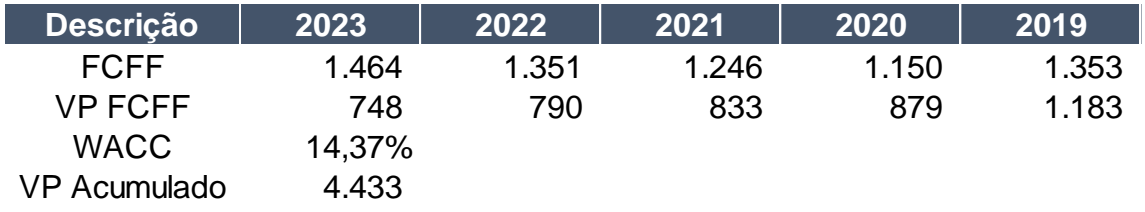

Tabela 9: VP do FCFF (em reais milhões)

Fonte: Elaborado pelo autor

Agora, calcularemos a perpetuidade. A taxa (g) de crescimento na perpetuidade será de 7,13%, contabilizando a inflação de 6,01% com o crescimento da economia nacional de 1,12%.<sup>14</sup>

Tabela 10: Perpetuidade (em reais milhões)

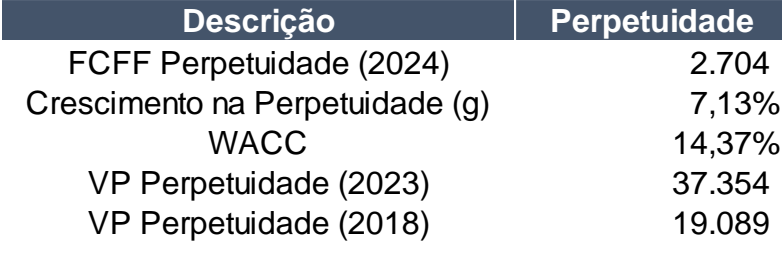

Fonte: Elaborado pelo autor

No primeiro ano da perpetuidade (2024), consideramos a depreciação sendo igual ao CAPEX.

Por fim, chegarmos ao valor final da empresa, basta somar o valor presente dos fluxos de caixa ao valor presente da perpetuidade e subtrair a dívida líquida. Vale ressaltar que a dívida liquida é composta pelos empréstimos e financiamentos subtraídos do caixa e aplicações financeiras.

<sup>14</sup> https://www.bcb.gov.br/content/focus/focus/R20191213.pdf?fbclid=IwAR0B9EbK7J-KvbN5ac68KX3oqJ5IxOBubyNZGhK8GimqaeL072u46pI2J0o

Logo, temos:

Tabela 11: Valor da Firma (em reais milhões)

| <b>Descrição</b>       |     | Valor da Firma |
|------------------------|-----|----------------|
| <b>VP Acumulado</b>    |     | 4.433          |
| <b>VP Perpetuidade</b> |     | 19.089         |
| Dívida Líquida         |     | 8.414          |
| Valor Justo            |     | 15.107         |
| Número de ações        |     | 1.112,81       |
| Preço por Ação         | R\$ | 13,58          |

Fonte: Elaborado pelo autor

O número de ações em circulação ao longo de 2019, no período pós desdobramento, foi de 1.112.810.192<sup>15</sup>. A partir deste volume, encontramos o preço por ação da empresa como sendo, R\$ 13,58.

<sup>15</sup> <https://www.fundamentus.com.br/detalhes.php?papel=UGPA3>

#### **5. Conclusão**

Este estudo buscou avaliar a empresa Ultrapar Participações S.A. pelo método do valor presente dos fluxos de caixa livres da firma e por fim, calcular um valor "justo" para a firma.

Para o atingimento deste objetivo, foram necessários, cálculos através dos demonstrativos financeiros divulgados pela empresa, análise do cenário macroeconômico, projeções futuras com base em dados históricos e adoção de premissas, além de expectativas, principalmente para o setor de distribuição de combustível.

Nesse sentido, assumindo as premissas de crescimento constante a 8,4% a.a. para os fluxos de caixa projetados até 2018, além de um crescimento, conservador, de 1,12% acima da inflação para a perpetuidade, o *valuation* aqui presente indicou um resultado de R\$ 13,58 por ação.

Em 2019, o papel oscilou entre R\$ 15 e R\$ 28 conforme o gráfico abaixo. De acordo com essa comparação, concluímos que nosso preço justo se encontra abaixo das expectativas de mercado, ou seja, a ação encontra-se levemente apreciada.

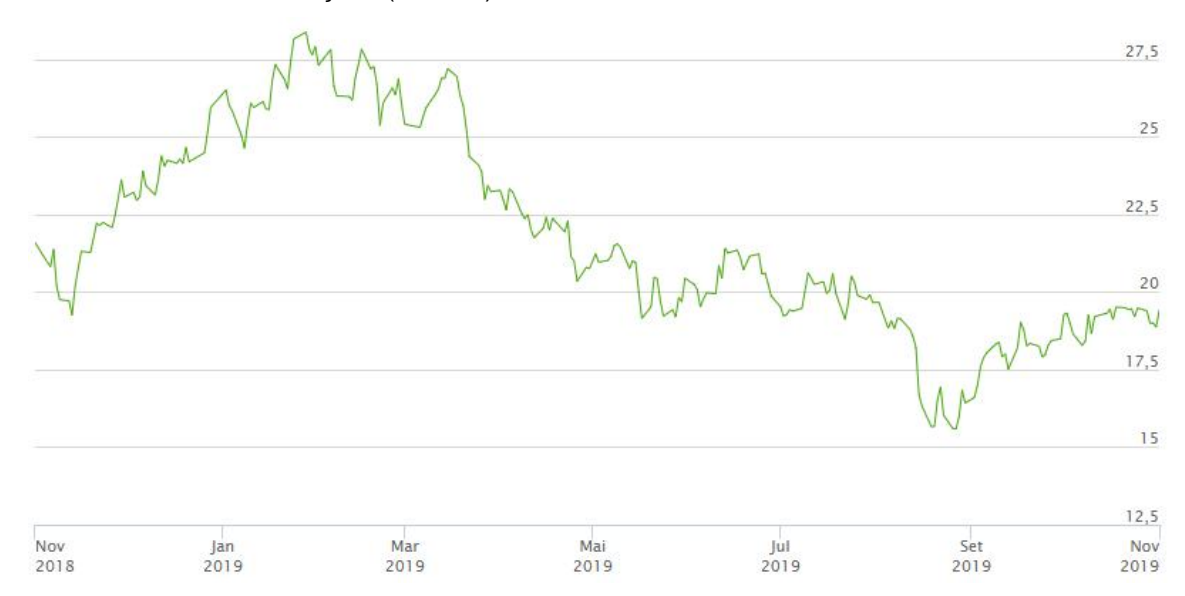

Gráfico 1: Histórico de cotações (UGPA3)

Fonte: https://www.fundamentus.com.br/cotacoes.php?papel=UGPA3

Para o caso de uma sensibilidade, considerando um crescimento na perpetuidade de 2% acima da inflação, teríamos um preço por ação de R\$ 15,66. Algo mais próximo do valor histórico observado.

É de suma importância deixar claro que, por se tratar se um trabalho com fins acadêmicos, a avaliação feita neste trabalho e sua respectiva conclusão, não significa uma recomendação de compra ou venda do ativo.

#### **6. Referências bibliográficas:**

- BREALEY, Richard A.; MYERS, Stewart C. Princípios de Finanças Corporativas. Porto Alegre: Editora Bookman, 2006.
- COPELAND, Tom; KOLLER, Tim; MURRIN, Jack. Avaliação de empresas Valuation: Calculando e gerenciando o valor das empresas. 3. ed. São Paulo: Makron Books Ltda., 2002.
- DAMODARAN, Aswath. Avaliação de Empresas. 2. ed. São Paulo: Pearson, 2007.
- DAMODARAN, Aswath. Valuation: Avaliação de Investimentos Ferramentas e técnicas para a determinação do valor de qualquer ativo. Rio de janeiro: Qualitymark, 2005.
- DAMODARAN, Aswath. Valuation: Como Avaliar Empresas e Escolher as Melhores Ações. Rio de janeiro: LTC, 2012.
- SOUTE et al. Métodos de Avaliação Utilizados pelos Profissionais de Investimento. Revista UnB Contábil, v.11, n.1-2, p.1-17, jan./dez. 2008.